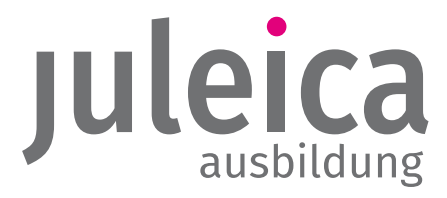

## **Handout**

Jugendverbände und -organisationen können ihre Ausbildungsangebote zum Erwerb und/oder Verlängerung der JULEICA auf www.juleica-ausbildung.de bewerben. Es findet keine Online-Buchung statt; Interessierte können direkt über ein Kontaktformular eine Anfrage senden.

## *Die Eingabe ist wie folgt möglich:*

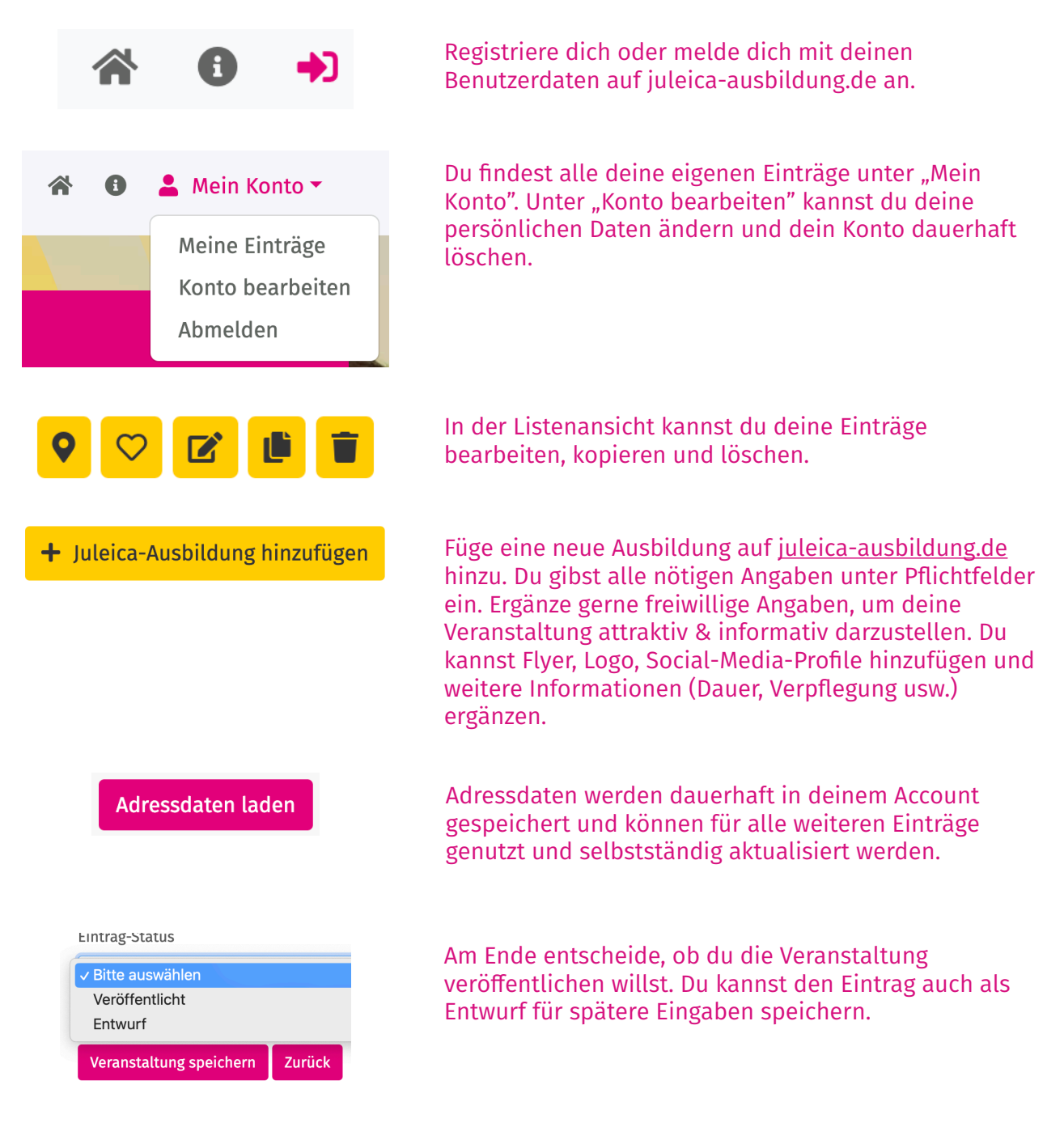

*Zielgruppe***:** Interessierte Teilnehmende an JULEICA-Ausbildungen finden Angebote über die Suche, die erweiterte Suche oder auf der Karte nach Bundesland, Verband oder Schwerpunkten (Inhalt & Art) und können in der Einzelansicht direkt über das Formular anfragen oder über externe Links weitere Angebotslisten finden.